## NOJIMA\_SFRP2\_TARGETS\_UP

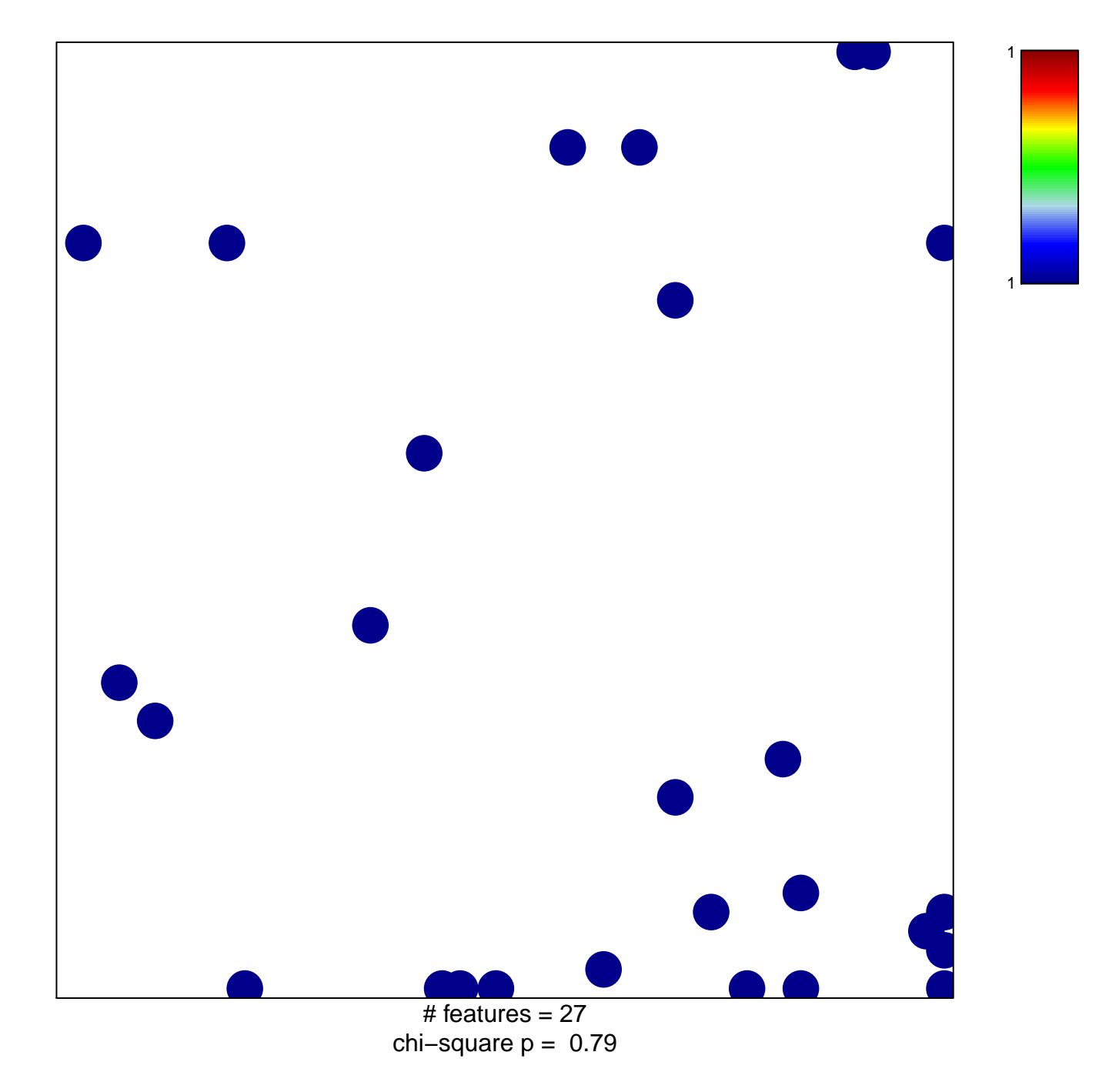

## **NOJIMA\_SFRP2\_TARGETS\_UP**

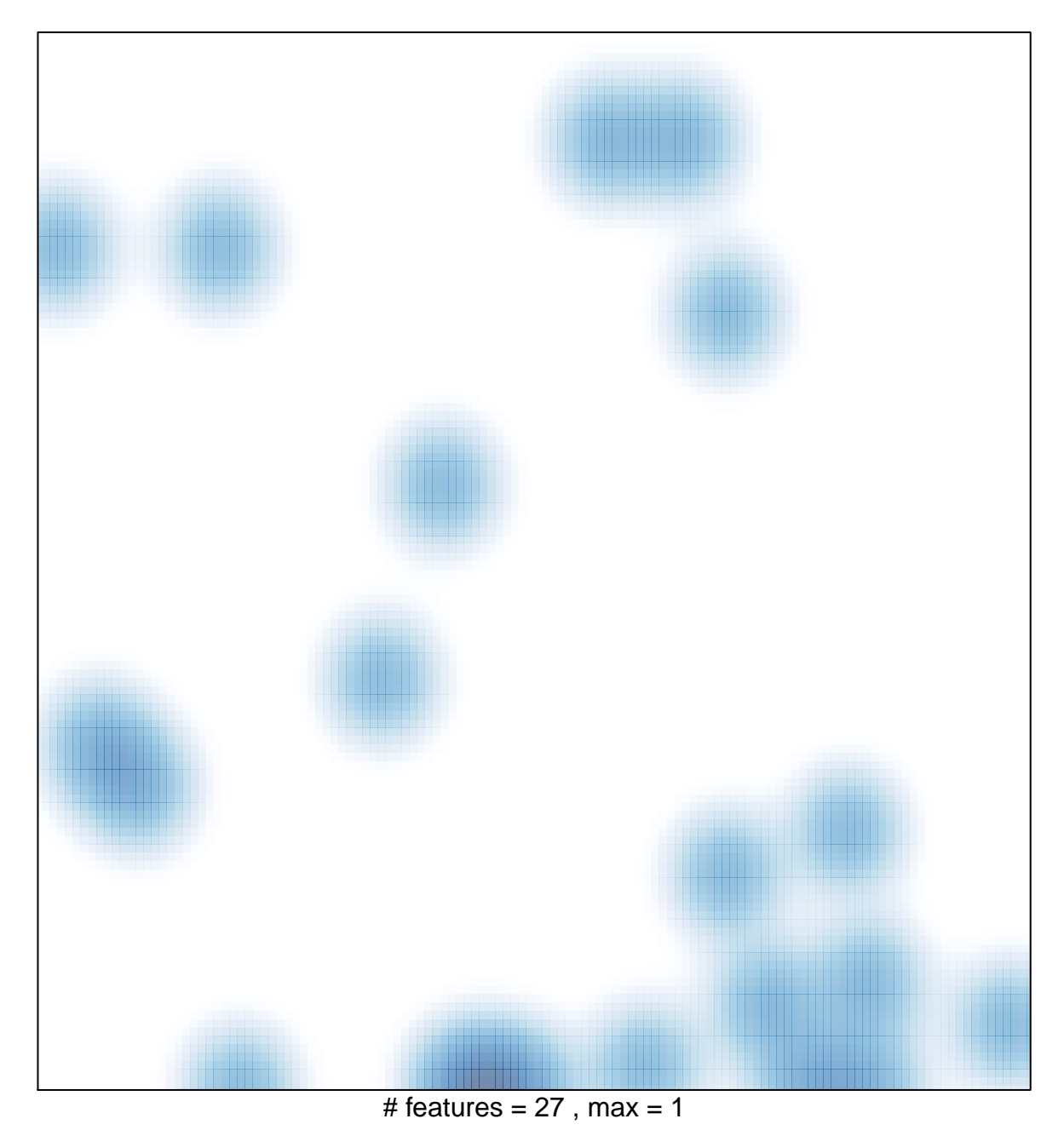